### Demo on OCR Service

## 1. What is searchable PDF file?

#### Searchable PDF File

A searchable PDF file is an image PDF file with a text layer on it. You can select the text when you view the searchable PDF file (image + text PDF).

Here is a sample of a searchable PDF file:

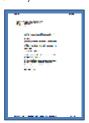

The Hong Kong Institute of Education

15 September 2010 | P3

## Demo on OCR Service

# 2. How to convert paper document into searchable PDF file?

## A. Using New OCR Service (demo)

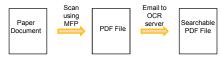

Paper document => Scan into PDF file (using MFP or other scanners) => Send email to <a href="mailto:ocr@ied.edu.hk">ocr@ied.edu.hk</a> (OCR Server) with PDF file attached => You will receive email with the PDF file becomes text searchable shortly

 $\underline{\text{Limitation:}} \label{eq:limitation:} \textbf{Size of email must be less than 20 MB. For huge batch of files for conversion, special service can be arranged by ITS.}$ 

The Hong Kong Institute of Education

15 September 2010 | P4

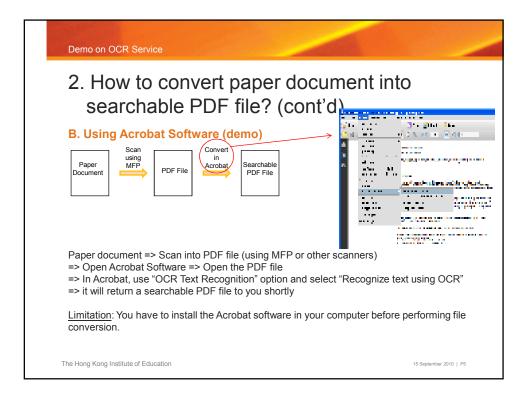

#### Demo on OCR Service

- 3. How to use "Search" function in DMS and "Windows Search" in MS Windows?
- 1. Demo on using "Search" function in DMS
- 2. Demo on using "Windows Search" in MS Windows
- Tips and Tricks in Searching: "Becoming a Google Search Master" from ITS Express, Issue Two, January 2010 <a href="https://uslinux2.ied.edu.hk/joomla/index.php/articles/13-issue-two-2010-01/57-tips-sharing-becomin">https://uslinux2.ied.edu.hk/joomla/index.php/articles/13-issue-two-2010-01/57-tips-sharing-becomin</a>
- 4. Google Search Basics: http://www.google.com/support/websearch/bin/answer.py?answer=136861

The Hong Kong Institute of Education

15 September 2010 | P6